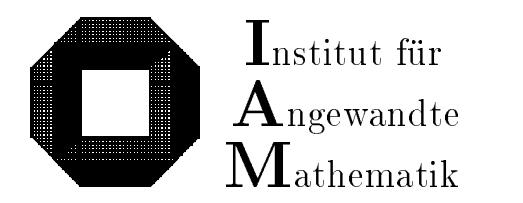

Universitat Karlsruhe (TH) D-76128 Karlsruhe

# Eine Fehlerfaktorarithmetik für zuverlässige a priori Fehlerabschatzungen

Walter Krämer

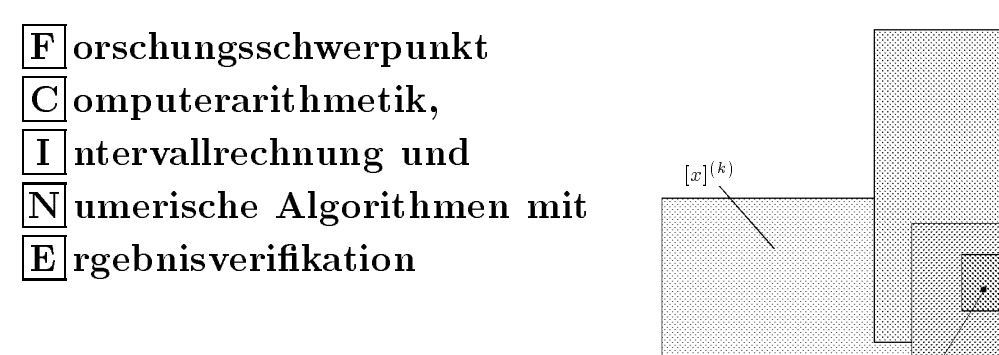

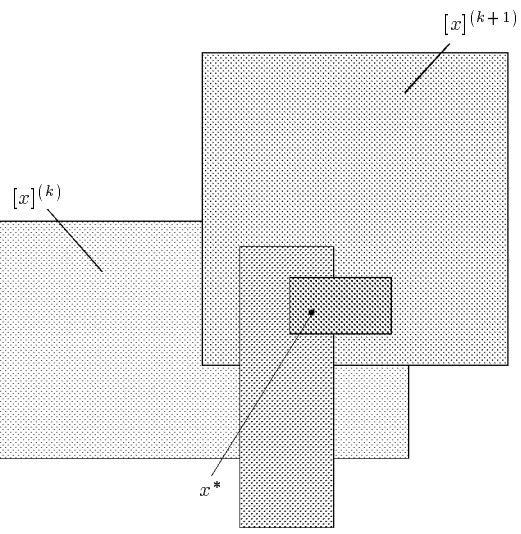

Bericht 5/1997

# Impressum

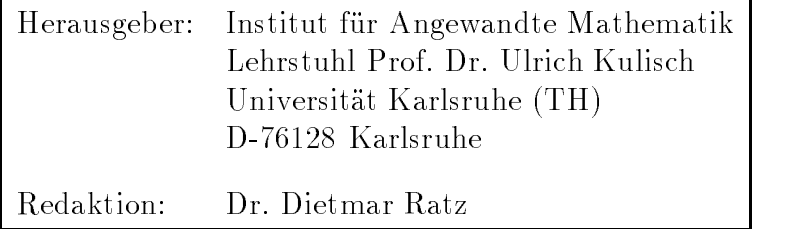

# Internet-Zugri

Die Berichte sind in elektronischer Form erhaltlich uber

ftp://iamk4515.mathematik.uni-karlsruhe.de

im Verzeichnis: /pub/documents/reports

oder über die World Wide Web Seiten des Instituts

http://www.uni-karlsruhe.de/~iam

Ruc kfragen zum Inhalt dieses Berichts bitte an

Walter Krämer Institut für Wissenschaftliches Rechnen und Mathematische Modellbildung (IWRMM) Universitat Karlsruhe (TH) D-76128 Karlsruhe E-Mail: Walter.Kraemer@math.uni-karlsruhe.de

# Eine Fehlerfaktorarithmetik für zuverlässige a priori Fehlerabschatzungen

Walter Krämer

# Inhaltsverzeichnis

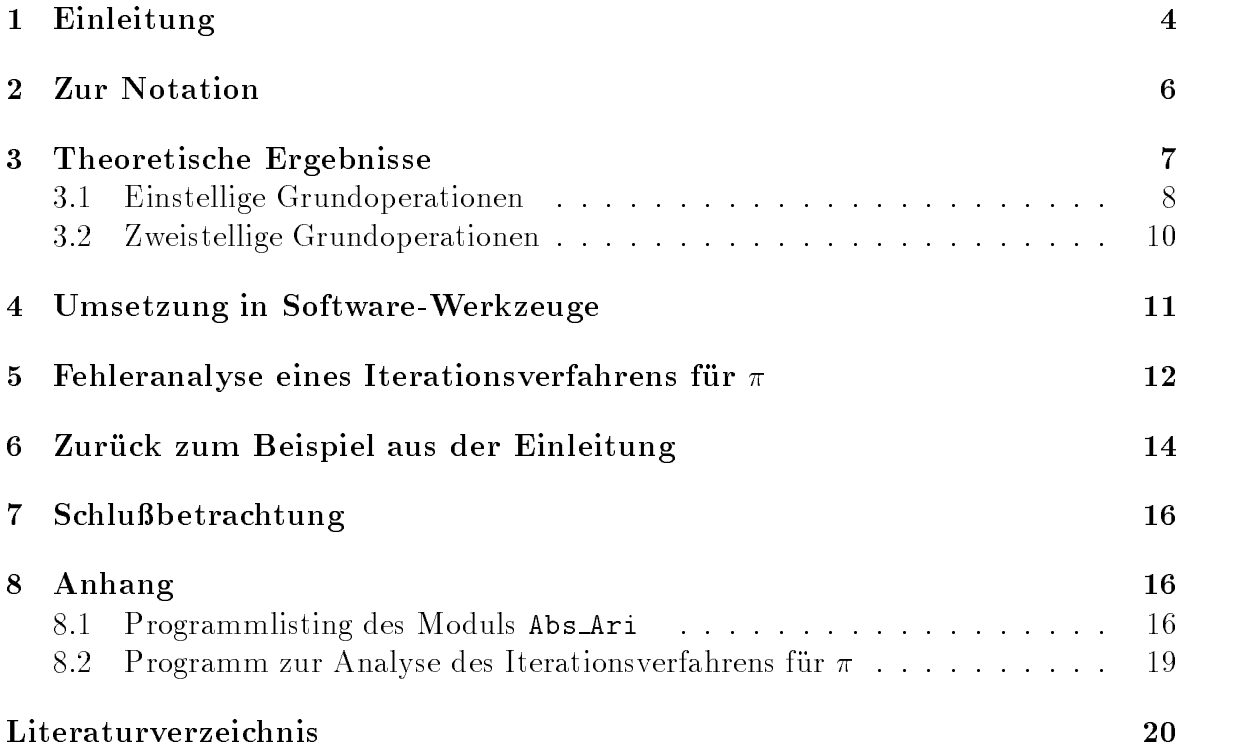

#### Zusammenfassung

Eine Fehlerfaktorarithmetik: Es wird eine Arithmetik für Schranken von Fehlerfaktoren hergeleitet, welche mit Hilfe von Intervalloperationen und einer Programmiersprache mit Operator- und Funktionsuberladungsm oglichkeiten in leicht handhabbare automatische Softwarewerkzeuge umgesetzt werden kann. Der Einsatz dieser Werkzeuge gestattet es, worst-case Fehleranalysen von numerischen Berechnungsverfahren mit minimalem Aufwand durchzuführen. Das Einführen der sogenannten Fehlerfaktoren erlaubt die Angabe von Fehlerschranken in Einheiten der Rechengenauigkeit. Es konnen damit sowohl numerische Algorithmen in normaler Gleitkommaarithmetik als auch in verschiedenen Langzahlarithmetiken a priori untersucht werden.

Beispielhaft wird die neue Technik eingesetzt, um bei einem quadratisch konvergenten Iterationsverfahren zur Berechnung einer Näherung von  $\pi$  die Rundungsfehleranalyse a priori durchzuführen. Es läßt sich dann z. B. die Frage beantworten, wieviele Schutzziffern ausreichen, um eine Genauigkeit des Iterationsergebnisses auf eine bestimmte Stellenzahl garantieren zu können.

#### Abstract

An Error Factor Arithmetic: We derive an arithmetic which allows the computation of reliable bounds for error factors. The introduction of the so called error factors makes it possible to express error bounds in units of the machine precision epsilon (for multi-precision calculation epsilon denotes the precision of the arithmetic operations 1, e. U.5  $\,$  0  $\,$   $^{\prime\prime}$ ,  $\kappa$  being the number of mantissa digits with repect to base  $b$ ). Using interval operations in combination with a programming language providing an operator concept it is easy to develop software tools allowing the computation of a priory error bounds for the absolute/relative error of numerical algorithms using ordinary floating-point or multi-precision operations.

As an example the software tools are used to analyze a priory the error propagation of a quadratically convergent iteration scheme for the approximation of  $\pi$ . The results allow answering the question how many guard digits will be sufficient to get a certain number of correct digits in the final result.

#### Einleitung  $\mathbf 1$

Selbst wenn die einzelnen Grundoperationen (Addition, Multiplikation, Division, Wurzelbildung, Sinus, Exponentialfunktion usw.) maximal genau (semimorph) ausgefuhrt werden, ergeben sich auf Grund der endlichen Zahldarstellung bei der Berechnung von zusammengesetzten Ausdrücken mehr oder minder große Rechenfehler. Ein einfaches Beispiel soll dies verdeutlichen.

Die folgenden Maple-Anweisungen berechnen den einfachen Ausdruck

$$
a(x) := (\exp(\pi\sqrt{x}) - 640320) \cdot 10^{12} \tag{1}
$$

mit verschiedenen Genauigkeiten an der Stelle  $x = 169/3$ . Der Wert der Variablen Digits steuert in den folgenden Schleifen die Anzahl der Mantissenstellen der verwendeten dezimalen Langzahlarithmetik.

<sup>1</sup>Es wurde Maple V, Release 4 unter Windows 95 verwendet.

Eine Fehlerfaktorarithmetik 5

> restart; Digits:=15; a:= x-> (  $exp(Pi*sqrt(x) )-640320$  )\*10^12;

Digits  $:= 15$ 

a :=  $x$  -> 1000000000000 exp(Pi sqrt(x)) - 6403200000000000000 > evalf(a(163.0/9));

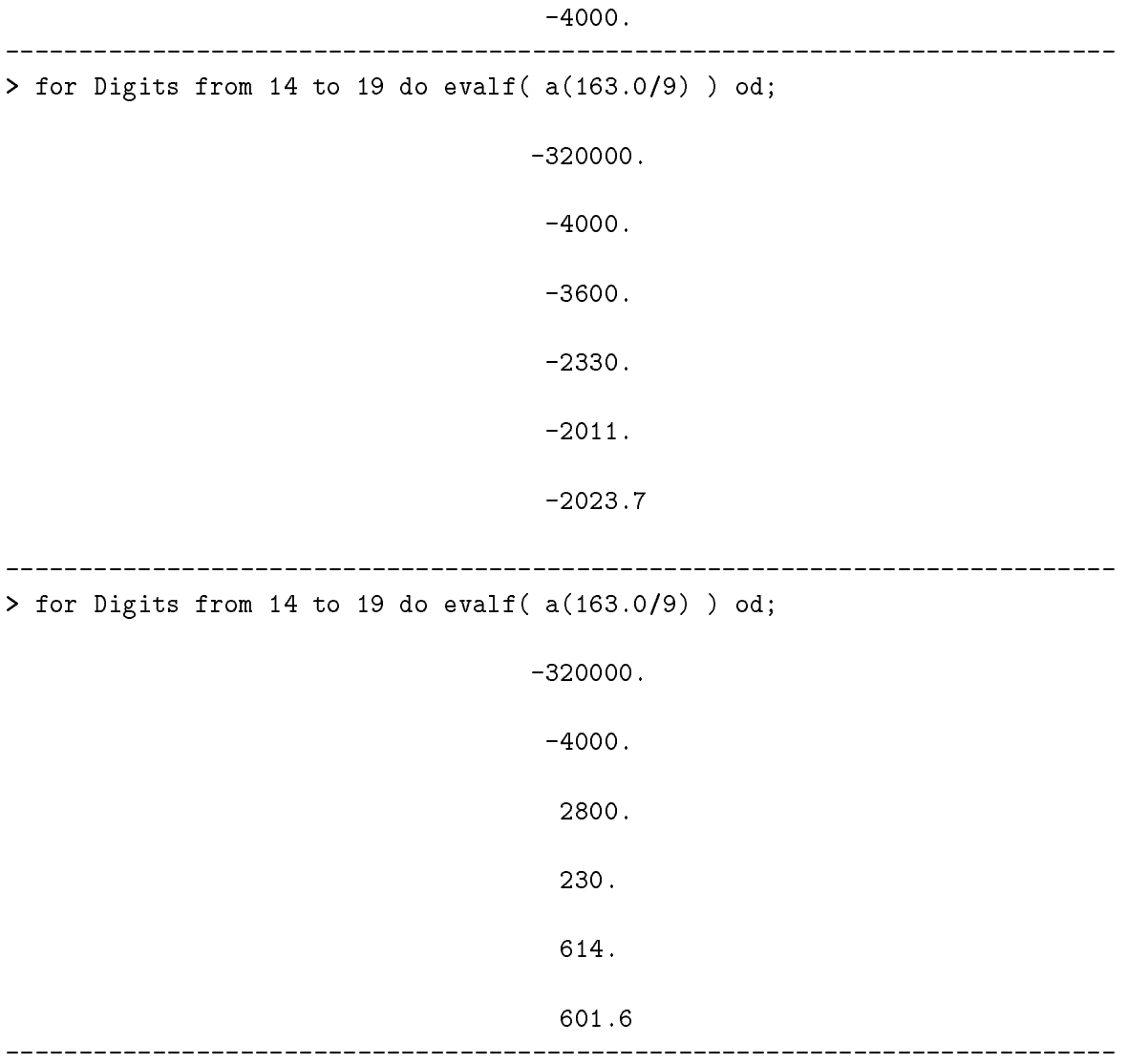

Die erzeugten Ergebnisse<sup>2</sup> haben nicht nur verschiedene Größenordnungen, sondern sogar unterschiedliche Vorzeichen. Mit welcher Ziffernfolge beginnt der exakte Wert bzw. mit wievielen Mantissenstellen muß gerechnet werden, um z. B. fünf korrekte Ziffern im maschinell berechneten Ergebnis garantieren zu können?

Die Antworten auf solche und ahnliche Fragen wird die unten vorgestellte Fehlerfaktorarithmetik geben. Diese Arithmetik gibt zu einem maschinellen Berechnungsergebnis

<sup>&</sup>lt;sup>2</sup>Daß man beim Ausführen der zweiten Schleife ganz andere Ergebnisse erhält als bei der Ausführung der ersten (diese ist offenbar mit der zweiten identisch), liegt vermutlich an der unausgegorenen Speicherung von bereits berechneten Zwischenergebnissen in Maple.

 $\tilde{a}$  einen nichtnegativen Faktor  $k(a)$  an, mit dem gilt

$$
|a - \tilde{a}| \le k(a) \cdot \varepsilon. \tag{2}
$$

 $\begin{pmatrix} 1 & 1 & 1 \end{pmatrix}$ <br>Wert und  $\varepsilon$  bezeichnet die relative Fehlerschranke der verwendeten Gleitkommaarithmetik. Ungleichung (2) besagt, daß der Betrag des absoluten Fehlers der bereichneten Naherung  $\frac{1}{2}$  is  $\frac{1}{2}$  is  $\frac{1}{2}$  is  $\frac{1}{2}$  is  $\frac{1}{2}$  is  $\frac{1}{2}$  is  $\frac{1}{2}$  is  $\frac{1}{2}$  is  $\frac{1}{2}$  is  $\frac{1}{2}$  is  $\frac{1}{2}$  is  $\frac{1}{2}$  is  $\frac{1}{2}$  is  $\frac{1}{2}$  is in Einheiten der Rechengenauigkeit ausgedrückt.

Dieser kleine Trick erlaubt es, Schranken der Fehlerfaktoren zu bestimmen, ohne den numerischen Wert  $\varepsilon$  schon vorher zu kennen. Die gefundene Schranke des Fehlerfaktors gilt dann für beliebige Rechengenauigkeiten. Den konkreten Wert der absoluten Fehlerschranke findet man schließlich durch Multiplikation der Schranke sprechenden Wert  $\varepsilon$ . Z. B. ist bei Berechnungen im IEEE-double-Format  $\varepsilon$  durch  $\varepsilon = 0.5 \cdot 2^{-15} = 1.116...E - 10$  gegeben, dagegen ist bei einer dezimalen Langzahlarithmetik mit 1000 Stellen  $\varepsilon = 0.5 \cdot 10^{-1000}$ .

# 2 Zur Notation

Es wird die folgende Notation verwendet:

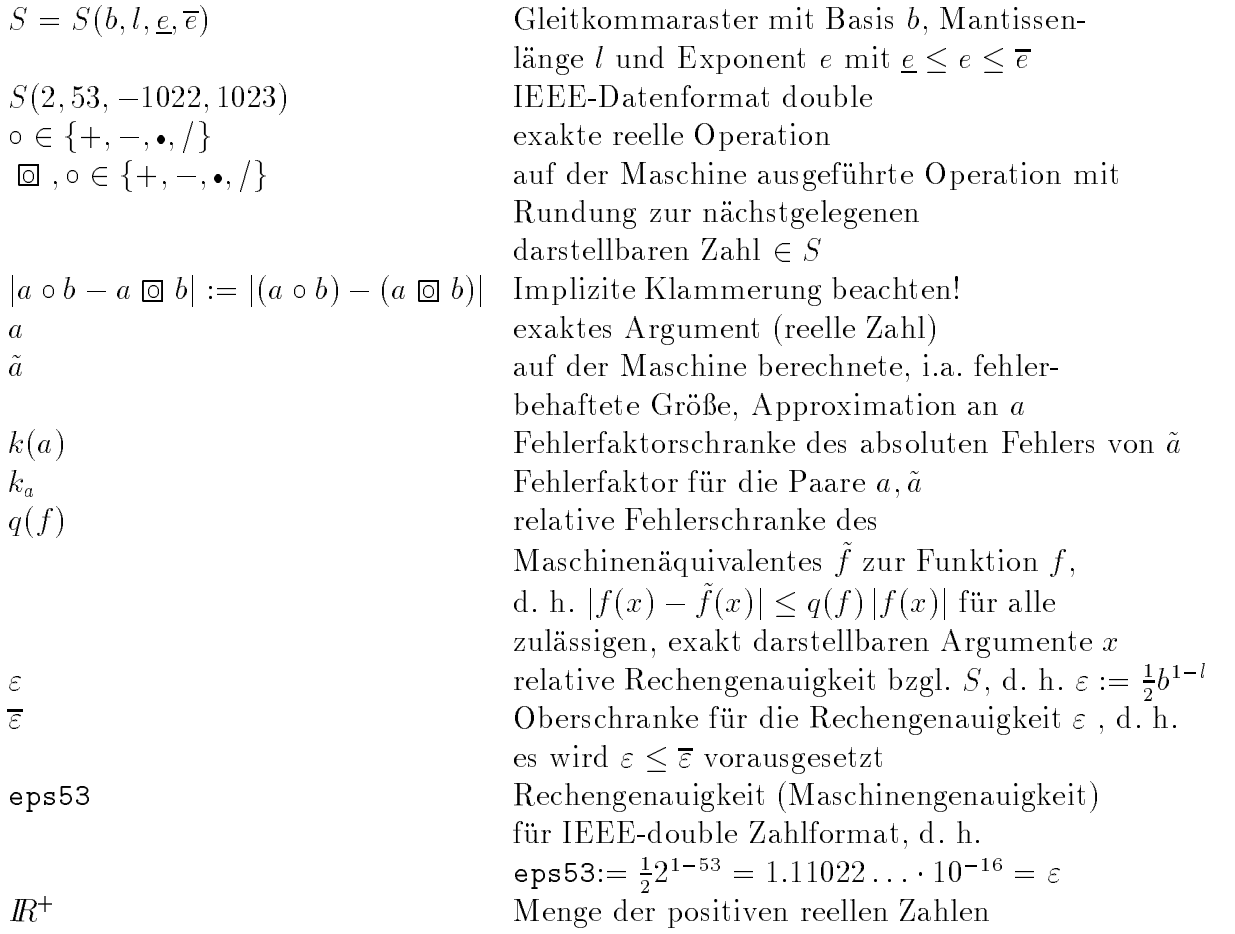

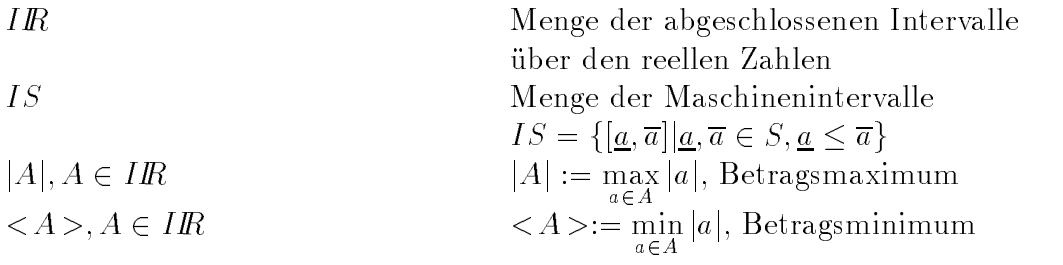

#### 3 3 Theoretische Ergebnisse

In den nachfolgenden Unterabschnitten werden Satze formuliert, welche es erlauben, die Fehlerfortp
anzung bei ein- bzw. zweistelligen Grundoperationen sicher zu erfassen. Es wird davon ausgegangen, daß später Algorithmen untersucht werden sollen, die arithmetische Grundoperationen einer bestimmten (relativen) Genauigkeit

$$
\varepsilon := \frac{1}{2} b^{1-l} \tag{3}
$$

verwenden. Bei der Arithmetik kann es sich um die üblicherweise benutzte Gleitkommaarithmetik (in diesem Fall bezeichnet  $\varepsilon$  gerade die Maschinengenauigkeit), aber auch um eine Langzahlarithmetik mit  $l$  Mantissenziffern zur Basis  $b$  handeln. Das zugrunde liegende Gleitkommasystem ist  $S(b, l)$ .

Als Darstellung der numerischen Werte von Fehlern wird ein Produkt aus einem sogenannten Fehlerfaktor mit der Genauigkeitsschranke  $\varepsilon$  verwendet, d. h. die Fehler werden in Abhangigkeit von der zugrunde liegenden Genauigkeit der Arithmetik angegeben, ohne daß der numerische Wert der Genauigkeitsschranke  $\varepsilon$  tatsächlich bei den Abschatzungen verwendet wird. Durch diesen einfachen Trick kann man sich auf die Schrankenberechnung der Fehlerfaktoren zurückziehen. Die Berechnung von Fehlerschranken ist also vom numerischen Wert von  $\varepsilon$  entkoppelt.

wie ublich die den den umfangen under Bereiche Bereichnungsverfahren aus der Grund und den Grundoperationnen zusammengesetzt werden. Kennt man für ein solches numerisches Verfahren die zugehörige Schranke für den Betrag des maximalen Fehlerfaktors, so hat man für die unterschiedlichsten Arithmetiken die Moglichkeit, durch eine einzige Multiplikation mit dem aktuellen numerischen Wert  $\varepsilon$  eine worst-case-Schranke des Fehlers bzgl. der aktuell verwendeten Arithmetik zu erhalten. Allein die Kenntnis der Fehlerfaktorschranke für den Gesamtalgorithmus ist bereits ausreichend, um Aussagen darüber machen zu können, wieviele signifikante Stellen maximal verloren gehen. Man kann also unmittelbar sagen, wieviele Schutzziffern mit Sicherheit ausreichen werden, um eine gewünschte Ergebnisgenauigkeit für den Gesamtalgorithmus sicherzustellen.

In den folgenden Sätzen wird angenommen, daß die durch  $\varepsilon$  beschriebene Rechengenauigkeit nicht schlechter als eine 10stellige Dezimalarithmetik ist, d. h. , es wird

$$
\varepsilon \le \overline{\varepsilon} := \frac{1}{2} 10^{1-10} \tag{4}
$$

gefordert. Die Größe  $\bar{\varepsilon}$  wird immer dann verwendet, wenn der genaue Wert der tatsächlichen Rechengenauigkeit, für die die Fehlerfaktorabschätzungen durchgeführt werden

sollen, unerheblich für die ersten Ziffern der berechneten Fehlerfaktorschranken ist. Dabei wird durch die Forderung (4) die sichere Abschatzung der Fehlerfaktorschranken nach oben ermoglicht.

### 3.1 Einstellige Grundoperationen

Im folgenden werden zunachst einstellige Operationen, d. h. Funktionen behandelt. Es ihre Maschinenrealisierung  $\tilde{f}$  bei Anwendung auf exakt darstellbare Argumente bekannt ist. Gesucht ist eine Oberschranke  $k(f)$  für den maximalen Betrag der Fehlerfaktoren, die der Anwendung von 7 auf derens gestorte Argumente a entstehen konnen. Die folgenden Sätze erlauben die Bestimmung der Fehlerfaktorschranke  $k(f)$ .

Satz 3.1 Es seien  $a \in A \in \Pi$ **n**,  $\varepsilon$ ,  $\kappa(a) \in I\!\!R^+, \varepsilon \geq a$ <br>*W*  $\alpha$  is a particular point Weiter sei die Funktion<br>  $f: \mathbb{R} \supseteq D_i \supseteq \mathbb{R}$  auf dem Intervall  $A + [-k(a), \bar{z}, k(a), \bar{z}]$ 

$$
f: \mathbb{R} \supseteq D_f \to \mathbb{R}
$$
 auf dem Interval $\mathbb{A} + [-k(a) \cdot \overline{\varepsilon}, k(a) \cdot \overline{\varepsilon}]$ 

dierenzierbar. Das Maschinenanalogon <sup>~</sup> <sup>f</sup> zu <sup>f</sup> moge fur alle exakt darstellbaren Ar gumente  $x \in A + [-k(a) \cdot \overline{\epsilon}, k(a) \cdot \overline{\epsilon}] \cap S$  die relative Fehlerschranke  $q(f) \cdot \epsilon$  einhalten,  $\overline{d}$ . h., es moge fur alle zulässigen x die Abschätzung

$$
|f(x) - \tilde{f}(x)| \le |f(x)|q(f) \cdot \varepsilon \tag{5}
$$

erfullt sein. Dann gelten die Darstellungen a)

$$
f(\tilde{a}) = f(a) + k_a \varepsilon f'(a + \Theta k_a \varepsilon) \text{ mit } \Theta = \Theta(a, \tilde{a}) \in (0, 1)
$$
 (6)

und

b)

$$
\hat{f}(\tilde{a}) = f(a) + k_f \cdot \varepsilon \text{ mit } k_f := (1 + q_f \varepsilon) k_a f'(a + \Theta k_a \varepsilon) + q_f f(a)
$$
  
und geeignet gewähltem  $q_f$  mit  $|q_f| \le q(f)$ .

#### Beweis:

- setzungen des Mittelwertsatzes der Differentialrechnung erfüllt. Aus diesem folgt unmittelbar die Darstellung (6).
- b): Mit (5) und Aussage a) ergibt sich

$$
\begin{array}{rcl}\n\tilde{f}(\tilde{a}) & = & f(\tilde{a}) \cdot (1 + q_f \varepsilon) \\
& = & f(a) + q_f \varepsilon f(a) + k_a \varepsilon f'(a + \Theta k_a \varepsilon)(1 + q_f \varepsilon),\n\end{array}
$$

womit bereits alles gezeigt ist.

Satz 3.2 Mit den Bezeichnungen von Satz 3.1 und den dort angegebenen Voraussetzungen gilt mit

$$
k(f) := (1 + \overline{\varepsilon} \cdot q(f)) \cdot k(a) \cdot |f'(A + [-\overline{\varepsilon}, \overline{\varepsilon}] \cdot k(a))| + |f(A)| \cdot q(f)
$$
  
chätzung

die Abschatzung

$$
\bigwedge_{a \in A} \bigwedge_{\tilde{a} \in S} |f(a) - \tilde{f}(\tilde{a})| \le k(f) \cdot \varepsilon.
$$
\n
$$
|a - \tilde{a}| \le k(a) \cdot \varepsilon
$$

 $|a-\widetilde{a}|\leq k(a)\cdot \varepsilon$ e Oberschranke für o Die Groe k(f ) ist also eine Oberschranke fur die Betr age der moglichen Fehlerfaktoren kf is diese Fehlerfaktorschranke gilt fur binationen a; wenn nur a 2 Aastal binationen a; wenn nur a 2 Aastal binationen a; wenn nur a 2 Aastal binationen a; wenn nur a 2 Aastal binationen a; wenn nur a 2 Aastal binatione

**Beweis:** Nach Satz 3.1 b) folgt Beweis: Nach Satz 3.1 b) folgt

$$
\tilde{f}(\tilde{a}) = f(a) + k_f
$$

mit

$$
k_f = (1 + q_f \varepsilon) k_a f'(a + \Theta k_a \varepsilon) + q_f f(a)
$$
  
\n
$$
\in [-(1 + \overline{\varepsilon} \cdot q(f)), (1 + \overline{\varepsilon} \cdot q(f))] \cdot k(a) \cdot f'(A + [-\overline{\varepsilon}, \overline{\varepsilon}] \cdot k(a))
$$
  
\n
$$
+ [-q(f), q(f)] \cdot f(A).
$$

In dieser Darstellung sind beide Summanden der rechten Seite symmetrische Intervalle, so daß sich

$$
|k_f| \le |(1 + \overline{\varepsilon} \cdot q(f)) \cdot k(a) \cdot f'(A + [-\overline{\varepsilon}, \overline{\varepsilon}] \cdot k(a))| + q(f) \cdot |f(A)| = k(f)
$$
  
:

ergibt. 2002. Der gestigt der den en der gestigt der gestigt der gestigt der gestigt der gestigt der gestigt d<br>2002 – Der gestigt der gestigt der gestigt der gestigt der gestigt der gestigt der gestigt der gestigt der ges

Die in Satz 3.2 hergeleitete Darstellung der Fehlerfaktorschranke kann mittels automatischer Differentiation berechnet werden. Sollten sich zu große Uberschätzungen ergeben, so kann direkt auf Satz 3.1 und die Verwendung der formelmaigen Ableitung von f zurückgegriffen werden, um möglicherweise schärfere Aussagen zu erhalten.

**Beispiel 3.3** Für die Funktion  $f(x) = \ln(1/x) := \ln(1+x)$  soll die zugehörige Fehlerfaktorschranke k(ln1p) bestimmt werden.

Mit  $f'(x) =$   $\longrightarrow$  1 1 + x ndet man gema Satz 3.2 september 2007 i 1918 i 1929 i 1929 i 1929 i 1929 i 1929 i 1929 i 1929 i 1929 i 1929 i k(ln1p) :=  $\mathcal{L}$  ,  $\mathcal{L}$  , jA + ["; "] k(a)j <sup>+</sup> j ln(1 + A)j q(ln1p):

Mit dieser Fehlerfaktorschranke gilt dann

$$
\bigwedge_{a \in A} \bigwedge_{\tilde{a} \in S} |\ln \ln(a) - \ln \widetilde{\ln}(a)| \leq k(\ln \ln b) \cdot \varepsilon.
$$
  

$$
|a - \tilde{a}| \leq k(a)\varepsilon
$$

en, daß die Größen<br>"n. Dabei ist angenommen, dab die Groben  $A \in \Pi R$ ,  $\kappa(a)$ ,  $\varepsilon \in \mathbb{R}^+$  den Voraussetzungen von Satz 1 entsprechen.

$$
\Box
$$

**Beispiel 3.4** Für die Wurzelfunktion  $f(x) := \sqrt{x}$  ergibt sich die gesuchte Fehlerfaktorschranke k(sqrt) zu

$$
k(\text{sqrt}) \quad := \quad \frac{(1+\overline{\varepsilon} \, q(\text{sqrt})) \, k(a)}{2\sqrt{A+[-\overline{\varepsilon},\overline{\varepsilon}]k(a)}} + q(\text{sqrt}) \cdot \sqrt{A} \; .
$$

Dabei wird vorausgesetzt, daß das Argument der Wurzel größer 0 ist.

Nimmt man an, daß die Wurzelfunktion auf der Maschine maximal genau berechnet wird (dies wird z. B. vom IEEE-Standard [10] für die dort definierten Datenformate verlangt), so findet man

$$
k(\text{sqrt}) \quad := \quad \frac{(1+\overline{\varepsilon})k(a)}{2\sqrt{A+[-\overline{\varepsilon},\overline{\varepsilon}]k(a)}} + \sqrt{A} \ .
$$

In diesem Fall gilt nämlich  $q(\text{sqrt}) = 1$ , d. h.  $|\sqrt{x} - \sqrt{x}| \leq \sqrt{x} \cdot \varepsilon$  fi<br>und darstellbaren Argumente x. x " fur alle zul assigen und darstellbaren Argumente x:

### 3.2 Zweistellige Grundoperationen

Für die zweistelligen Grundoperationen Addition, Subtraktion, Multiplikation und Division gibt der folgende Satz Schranken für die maximalen Beträge der zugehörigen Fehlerfaktoren an. Man beachte, daß die Rechengenauigkeit  $\varepsilon$ , die Argumentintervalle  $A, B$ , die maximalen Faktoren der Störungen der Argumenete  $k(a), k(b)$  sowie die  $\Gamma = \Gamma$  and  $\Gamma$  also be known and  $\Gamma$ 

Satz 3.5 Es seien  $a \in A \in H\mathbb{R}$ ,  $b \in B \in H\mathbb{R}$ ,  $\varepsilon$ ,  $\kappa(a), \kappa(b) \in I\mathbb{R}^+$ ,  $\varepsilon \ge$  $\frac{1}{\sqrt{2}}$  weither  $\frac{1}{\sqrt{2}}$  $\frac{1}{2}$   $\frac{1}{2}$   $\circ \in \{+, -, \cdot, / \}$  der Genauigkeitsanforderung

^ 2f+; ; ; =g ^ a; b 2 <sup>S</sup> j<sup>a</sup> <sup>b</sup> <sup>a</sup> 2 bjja bj " genugen (bzgl. <sup>S</sup> handelt es sich also um maximal genaue Operationen).

Die angegebenen Voraussetzungen führen auf die folgenden Schranken für die Beträge der Fehlerfaktoren, die sich durch Anwendung von Grundoperationen auf fehlerbehaftete Argumente ergeben:

a) Mit

$$
k(\text{add}) \quad := \quad |A + B| + (1 + \overline{\varepsilon})(k(a) + k(b)) \quad \text{gilt}
$$

$$
\begin{aligned}\n&\bigwedge_{a \in A} &\bigwedge_{\tilde{a} \in S, \, |a - \tilde{a}| \le k(a) \,\varepsilon} |a + b - \tilde{a} \boxplus \tilde{b}| \le k(\text{add}) \cdot \varepsilon, \\
&b \in B \quad \tilde{b} \in S, \, |b - \tilde{b}| \le k(b) \,\varepsilon\n\end{aligned}
$$

 $h = \sqrt{b}$ <br>nke der Additi d. h. die gesuchte Fehlerschranke der Addition ist durch k(add) gegeben.

Entsprechend ergeben sich die Fehlerfaktorschranken

b) der Subtraktion zu

 $k = 1$  := j + (1 +  $k = 1$ ) (1 + k(b));

c) der Multiplikation zu

 $k(\text{mul})$  :=  $|A||B| + (1 + \overline{\varepsilon}) (|A|k(b) + |B|k(a) + k(a)k(b)\overline{\varepsilon})$ 

d) und der Division zu

$$
k(\text{div}) \quad := \quad \frac{1}{\langle B \rangle - k(b)\overline{\varepsilon}} \quad (k(a) + (|A| + k(a)\overline{\varepsilon})(1+h+2h^2 \cdot \overline{\varepsilon})),
$$

word in die Groepe het die Groepe van die Groepe van die Groepe van die Groepe van die Groepe van die Groepe v  $k$  $\sim$  -box  $\sim$  -box  $\sim$  -box  $\sim$ bezeichnet. Hier wird zusatzlich vorausgesetzt,

$$
daB < B > -k(b)\overline{\varepsilon} > 0 \text{ und } \frac{k(b)\overline{\varepsilon}}{B} < \frac{1}{2}.
$$

Diese Voraussetzungen sind in der Regel erfüllt, werden später aber zur Sicherheit in den Programmwerkzeugen automatisch mit abgeprüft. Gerade im Hinblick auf Langzahlrechnungen werden hier, im Gegensatz zu den Ausführungen in [8], nur Situationen betrachtet, in denen weder Unter- noch Uberlauf eintritt.

Beweis: Die in [8] in den Sätzen 1 bis 4 bewiesenen Fehlerschranken für die Fehlerfortp
anzung bei Anwendung der Grundoperationen auf bereits fehlerbehaftete Argumente können hier als Ausgangspunkt verwendet werden. Die dort verwendeten Fehlergrößen  $\triangle(\cdot)$  müssen entsprechend als Produkte  $k(\cdot) \cdot \varepsilon$ , bzw. weiter vergröbert als Produkte  $k(\cdot) \cdot \overline{\varepsilon}$  interpretiert werden. Weiter ist zu berücksichtigen, daß bei den hier durchgeführ- $\frac{1}{\sqrt{2}}$ ten Fehlerabschätzungen im Gegensatz zu denen in [8] kein Ergebnisunterlauf erlaubt  $\Box$ 

# 4 Umsetzung in Software-Werkzeuge

Unter Verwendung von intervallarithmetischen Operationen können die im letzten Kapitel angegebenen Resultate in Software-Werkzeuge umgesetzt werden. Die entsprechenden Routinen kLn1p, kSqrt, kAdd, kSub, kMul, kDiv berechnen dann automatisch verläßliche Gleitkommaoberschranken für die Fehlerfaktoren der jeweiligen Grundoperation. Für die im Programm auftauchenden Größen alpha, beta, rA und rB handelt es sich um exakt darstellbare Größen, mit alpha  $\supseteq A$ , beta $\supseteq B$ , rA $\geq r(a)$ und rB  $\geq r(b)$ . Für die berechneten Ergebnisse gilt kAdd $\geq k(\text{add})$ , kSub $\geq k(\text{sub})$ , usw. Genauer gilt nach einer Zuweisung der Form

kResult := kADD(alpha, beta, kA, kB);

mit der berechneten Gleitkommazahl kResult

$$
\bigwedge_{a \in A \subseteq \text{alpha}} \bigwedge_{\tilde{a} \in S, |\tilde{a} - \tilde{a}| \le k(a) \varepsilon} |a + b - \tilde{a} \boxplus \tilde{b}| \le k(\text{add}) \cdot \varepsilon \le k\text{Result} \cdot \varepsilon.
$$
\n
$$
b \in B \subseteq \text{beta} \quad \tilde{b} \in S, |b - \tilde{b}| \le k(b) \varepsilon
$$

Die Formeln der Sätze 3.2 und 3.5 müssen bei der programmtechnischen Umsetzung mit geeigneten gerichteten Rundungen bzw. mit Hilfe von Maschinenintervalloperationen berechnet werden. Z. B. bedeutet die Operation +> die nach oben gerichtete Addition auf der Maschine. Wertebereiche von Funktionen über Intervallen werden durch intervallmaige Funktionsauswertungen sicher eingeschlossen.

Unter Verwendung eines Operatorkonzeptes kann die Handhabung der Fehlerfaktorarithmetik ganz erheblich erleichtert werden. Die Einführung des neuen Datentyps  $Error$  gemäß

```
global type Error = global record { Neuer Datentyp }
                                                                      ጉ
             Value : interval; { Einschliessung der korrekten Werte
                                                                     ጉ
             AbsErr: real; { Zugehoeriger maximaler Fehlerfaktor }
           end;
```
erlaubt das Überladen der Grundoperationen und Funktionen für diesen Datentyp. Z. B. kann dies in PASCAL-XSC [11] für die Addition durch die Anweisungsfolge

```
global operator + (x, y: Error) erg: Error;
begin
  erg.AbsErr:= kAdd(x.Value, y.Value, x.AbsErr, y.AbsErr);
  erg.Value := x.Value + y.Value;
end;
```
geschehen. Mit den so überladenen Operatoren und Funktionen können arithmetische Ausdruc ke wieder in ihrer gewohnten mathematischen Notation programmiert werden. Fehlerabschätzungen für ganze Programme können damit oft durch einfaches Ersetzen des Datentyps real durch Error und Einfügen einiger Schreibanweisungen durchgeführt werden. Als Beispiel betrachte man das Programm zur Berechnung von  $\pi$  auf große Stellenzahl, welches im Anhang ab Seite 19 abgedruckt ist. Das verwendete Iterationsverfahren wird im nachsten Abschnitt beschrieben.

### 5 Fehleranalyse eines Iterationsverfahrens für  $\pi$

Die folgende dreigliedrige Iterationsvorschrift zur naherungsweisen Berechnung von  $\pi$  beruht auf der Theorie der elliptischen Integrale und den Eigenschaften der arithmetisch-geometrischen Mittelbildung :

Mit

$$
a_0:=\sqrt{2},\ b_0:=0,\ p_0:=2+\sqrt{2}
$$

<sup>&</sup>lt;sup>3</sup>Dieses Verfahren wurde Mitte der 80er Jahre zur Berechnung von 4 Millionen Stellen von  $\pi$ verwendet.

$$
a_{n+1} := \frac{1}{2} \left( \sqrt{a_n} + \frac{1}{\sqrt{a_n}} \right)
$$
  
\n
$$
b_{n+1} := \sqrt{a_n} \frac{1 + b_n}{a_n + b_n}
$$
  
\n
$$
p_{n+1} := p_n b_{n+1} \frac{1 + a_{n+1}}{1 + b_{n+1}}
$$

gilt (bei Rechnung in  $\mathbb{R}$ ) für die *n*-te Näherung  $p_n$  an  $\pi$  die relative Fehlerschranke

$$
\left|\frac{\pi - p_n}{\pi}\right| \le \frac{1}{2} 10^{1 - 2^n}.
$$
\n(7)

Das Verfahren ist quadratisch konvergent, das  $n$ -te Glied enthält mindestens  $2^n$  korrekte Ziffern [5].

Es soll nun untersucht werden, wieviele Stellen bei dieser Iteration moglicherweise durch Rundungsfehler verloren gehen. Genauer soll eine gewisse Anzahl von Schutzziffern bestimmt werden, so daß die durch das Verwenden einer endlichen Arithmetik auftretenden Fehler nicht über die angegebene Schranke (7) des maximalen Approximationsfehlers anwachsen.

Die Berechnung der Fehlerfaktorschranken geht davon aus, daß alle arithmetischen Operationen mit derselben Genauigkeit ausgefuhrt w erden. Diese Annahme ist bei der vorliegenden Iteration gerechtfertigt, da das Verfahren, im Gegensatz z. B. zum Newtonverfahren, nicht selbstkorrigierend ist. Alle Berechnungen müssen mit der gewünschten Endergebnisgenauigkeit durchgeführt werden.

Mit dem in Anhang 8.1 angegebenen Programm zur Fehlerabschatzung des obigen Verfahrens findet man eine Fehlerschranke für den Betrag des absoluten Fehlers nach 32 Iterationsschritten kleiner 27559  $\epsilon$ . Diese Schranke gilt auch für alle vorherigen er Schrimmen genetzten die Bernstein von der Schrimmen genetzten der der der Verlaungen<br>Iterationen (die Fehlerfaktorschranken sind monoton wachsend, wie man Anhang 2 entnimmt).

Zur Bewertung des scheinbar großen Fehlerfaktors muß berücksichtigt werden, daß 32 Iterationsschritte bei einer exakten Rechnung im Körper der reellen Zahlen mindestens  $2^{32} = 4294967296$  korrekte Ziffern generieren würden. Der erhaltene Fehlerfaktor von 27559 (bzw. dessen Zehnerlogarithmus) sagt nun aus, daß mit einer  $(2^{32} + 3)$ stelligen Dezimalarithmetik nach 32 Iterationsschritten ein Ergebnis erzielt wird, bei dem mindestens 232 — 1 Dezimalen korrekt sind. Einer solchen Arithmetik entspricht<br>11 Martie die Wahl

$$
\varepsilon := \frac{1}{2} 10^{1 - (2^{32} + 3)},
$$

so daß wie folgt abgeschätzt werden kann:

$$
\left|\frac{\pi-\tilde{p}_{32}}{\pi}\right| \leq \left|\frac{\pi-p_{32}}{\pi}\right| + \left|\frac{p_{32}-\tilde{p}_{32}}{\pi}\right|
$$

$$
\leq \frac{1}{2} \cdot 10^{1 - 2^{32}} + \frac{27559 \cdot \varepsilon}{\pi}
$$
  
 
$$
\leq \frac{1}{2} \cdot 10^{1 - 2^{32}} \cdot (1 + 8.8) \leq \frac{1}{2} \cdot 10^{1 - (2^{32} - 1)}.
$$

Hieraus folgt

$$
\pi \in [\tilde{p}_{32} - \frac{1}{2} 10^{2-2^{32}}, \ \tilde{p}_{32} + \frac{1}{2} 10^{2-2^{32}}].
$$

Drei Schutzziffern reichen also aus, um den durch die endliche Arithmetik eingeschleppten Fehler sicher unter das Neunfache des Verfahrensfehlers zu drücken. Man verliert dann gegenüber einer exakten Rechnung in  $I\!\!R$  maximal eine Dezimale. Bei einer Langzahliteration mit über 4 Milliarden Dezimalstellen machen sich drei Schutzziffern laufzeitmäßig nicht bemerkbar.

Man beachte, daß ohne die Produktdarstellung (2) der Fehlerschranke obige Berechnungen nicht durchgeführt werden könnten. Der Wert von  $\varepsilon$  ist, falls er sich auf eine Langzahlarithmetik bezieht, in der Regel so klein, daß die Fehlerschranken im Unterlaufbereich der üblicherweise verwendeten Gleitkommaarithmetiken (z. B. IEEEdouble-Format) liegen. Diese Schwierigkeit wird durch das alleinige Abschatzen der Fehlerfaktoren umgangen.

#### 6 6 Zuruc k zum Beispiel aus der Einleitung

Es wird noch einmal die Auswertung des Ausdrucks

$$
a(x) := \exp(\pi \sqrt{x}) - 640320
$$
 (8)

an der Stelle  $x := 103/9$  untersucht . Das folgende Programmlisting zeigt die Berechnung der Fehlerfaktoren für alle Zwischenergebnisse des obigen Ausdrucks.

```
PROGRAM sqrt1639;
```

```
{+,-,-}{ Fehlerfaktoren der absoluten Fehler bei der Berechnung des Ausdrucks }
{ \bf 1} , the contract of the contract of the contract of the contract of the contract of the contract of the contract of the contract of the contract of the contract of the contract of the contract of the contract of th
            exp(pi*sqrt(x) - 640320) fuer x:= 163/9\mathcal{A}{\color{blue} \bullet} . The contract of the contract of the contract of the contract of the contract of the contract of the contract of the contract of the contract of the contract of the contract of the contract of the contract of 
{+,-,-}USE i_ari; \qquad \qquad Intervallarithmetik
USE abs_ari; \{Fehlerschrankenarithmetik\}VAR
  x, pi, c163, c9, c640320: Error; { Vereinbarung der Konstanten }
BEGIN
  pi.Value := 4*arctan(intval(1));
  { Berechne den absoluten Fehler f a k t o r fuer Konstante pi: }
  pi.AbsErr:= diam(pi.Value)/Eps53; { IEEE: Epsilon= Eps53:= 0.5*2**(1-53) }
  c163 := 163;
          \cdot =cession in the set of the set of the set of the set of the set of the set of the set of the set of the set of
```
<sup>&</sup>lt;sup>4</sup>Der Skalierungsfaktor 10<sup>12</sup> aus Formel (1) wird hier nicht betrachtet. Bei Rechnung zur Basis 10 führt er zu keinem weiteren Fehler.

```
c640320 := 640320;
  writeln('pi.AbsErr :12:2, '*Epsilon');
  x:= c163/c9;
  writeln('163/9.AbsErr ::: ', x.AbsErr:12:2, '*Epsilon');
  x:=sqrt(x);writeln('sqrt(163/9).AbsErr :', x.AbsErr:12:2, '*Epsilon');
  x := \pi x;
  writeln('pi*sqrt(163/9).AbsErr :', x.AbsErr:12:2, '*Epsilon');
  x := exp(x);
  writeln('exp(pi*sqrt(163/9)).AbsErr :', x.AbsErr:12:2, '*Epsilon');
  x:= x - c640320;
  written the number of vertices labeled as 1000, 1010, 1010, 1010, 1010, 1010, 1010, 1010, 1010, 1010, 1010, 1010, 1010, 1010, 1010, 1010, 1010, 1010, 1010, 1010, 1010, 1010, 1010, 1010, 1010, 1010, 1010, 1010, 1010, 1010, 1010, 1010, 1010, 1010, 1010, 10writeln('Einschliessung des Wertes des Gesamtausdrucks:');
  writeln(' ', x.Value);
END.
```
Das Programm fuhrt auf die folgende Ausgabe:

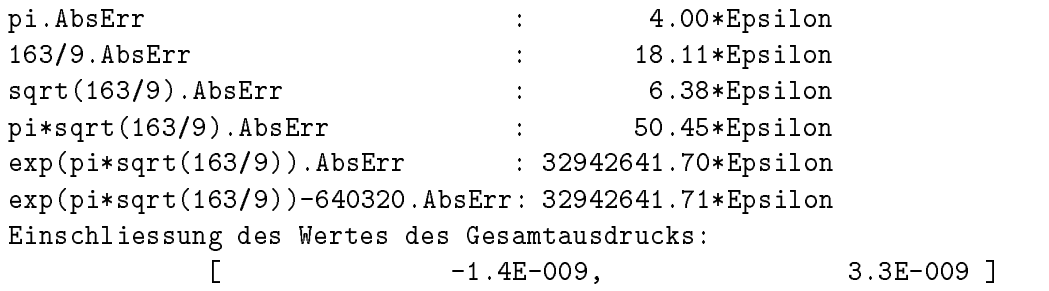

Der Programmausgabe kann man entnehmen, daß der tatsächliche Wert von  $a(103/9)$  betragsmabig kleiner 3.3  $\pm 10^{-9}$  ist. Dies fuhrt zusammen mit der Fehlerschranke des absoluten Fehlers 32942641.71  $\epsilon$  zu der Aussage, daß man bei der Auserweiten der Ausstaliste seiner der Letzen von der Australings, am dem der Australien<br>drucksauswertung ca. 17 Stellen verlieren wird. Um diese Aussage zu präzisieren, wird obiges Programm noch einmal ausgeführt, jetzt allerdings unter Einbindung eines Moduls abs ari2. In diesem Modul wird die begleitende Intervallauswertung (d. h. die Einschließungen der Teilausdrücke <Variablenname>.Value) mit Langzahlintervallrechnung des Multi-precision-Paketes mp ari [14] berechnet. Es ergibt sich die folgende Programmausgabe:

```
pi 3.15*Epsilon
163/9 18.12*Epsilon
sqrt(163/9) 6.39*Epsilon
pi*sqrt(163/9) 46.80*Epsilon
exp(pi*sqrt(163/9)) 30603474.50*Epsilon
exp(pi*sqrt(163/9))-640320 30603474.51*Epsilon
Einschliessung fuer Wert des Gesamtausdrucks:
  6.0486373504901603946915862119E-010
Relative Fehlerschranke: 5.0596E+016*Epsilon
```
Die hier angegebene relative Fehlerschranke berechnet sich aus dem absoluten Fehlerfaktor 30603474.51 und der genauen Einschließung des tatsächlichen Wertes  $a(163/9) = 6.04863735...E-010$ . Das Ergebnis besagt, daß bei einer approximativen Berechnung des Ausdrucks mit  $17 + k$  Dezimalziffern, mindestens k führende Ziffern korrekt sind!

#### $\overline{7}$ Schlußbetrachtung

Die vorgestellten Möglichkeiten zur a priori Fehlerkontrolle können in vielfältiger Weise erweitert werden. Zunachst sollten alle in hoheren Programmiersprachen gangigen mathematischen Funktionen als Grundoperationen in das Modul Abs Ari aufgenommen werden. Der Mittelwertsatz spielt hier die zentrale Rolle. Weiterhin sollten entsprechende Softwarewerkzeuge für relative Fehlerabschätzungen entwickelt werden.

Auch sollte versucht werden, Matrix/Vektor-Operationen, d. h. Skalarprodukte, als Grundoperationen mit Fehlerabschatzungsmoglichkeit zu behandeln. Mit einem solchen Werkzeug ware es sehr einfach, Fehleruntersuchungen von Algorithmen mit Skalarproduktauswertungen für verschiedene Realisierungen der Skalarproduktoperation (semimorph, herkommliche Schleifenprogrammierung) miteinander zu vergleichen.

Die Realisierung und der einfache Einsatz solcher Softwarewerkzeuge beruht auf dem Vorhandensein von Intervalloperationen sowie der Moglichkeit, Funktionen und Operationen für neue Datentypen zu überladen. Der Anwender der Fehlerabschätzungsroutinen kann dann durch Austausch von Datentypen und durch Einfügen von Befehlen zur Ausgabe der Fehlerfaktorschranken in seinem Originalprogramm eine verläßliche a priori Fehlerabschatzung seines Verfahrens automatisch mit dem Rechner durchfuhren.

Die beschriebene Methode wurde erfolgreich im Zusammenhang mit Funktionsimplementierungen [4, 8, 15] eingesetzt. Sichere a priori Fehlerabschatzungen sind besonders dann unerlässlich, wenn schnelle Routinen zur verifizierten Wertebereichseinschließung realisiert werden sollen. Auch bei den in [16] diskutierten Fragestellungen können Fehlerabschätzungen nach den vorgestellten Verfahren durchgeführt werden.

Vorstufen zu der hier diskutierten Methodik finden sich z. B. in [12, 6, 13, 3].

#### 8 8 Anhang

### 8.1 Programmlisting des Moduls Abs Ari

Das folgende Programmlisting gibt einen Auszug des PASCAL-XSC Moduls Abs Ari zur automatischen Berechnung von Oberschranken für die Beträge von Fehlerfaktoren bei Grundoperationen. Die Argumente sind mit bekannten absoluten Fehlern angenommen. Es werden Fehlerfaktorschranken für die absoluten Fehler der Grundoperationen

```
MODULE abs_ari;
```

```
{{\rm -}}\cdot\cdot\cdot-{{\rm -}}\cdot\cdot\cdot-{{\rm -{ Fehler- faktor- arithmetik }
{ }
{ zur sicheren Abschaetzung von absoluten Fehlern }
{\color{blue} \bullet} . The contract of the contract of the contract of the contract of the contract of the contract of the contract of the contract of the contract of the contract of the contract of the contract of the contract of 
{ Epsilon bezeichnet die Genauigkeit der arithmetischen (Langzahl-) }
{ Operationen, fuer die die Fehlerabschaetzung durchgefuehrt werden soll. }
{ Dabei wird vorausgesetzt, dass die lokale Hilfsgroesse EpsQuer dieses }
{ Moduls eine Oberschranke fuer Epsilon darstellt! }
                                                                                                                   \cdot{{\color{red}\bullet}\atop{-\color{green}\bullet\hspace{2.8pt}}}\;
```
USE i\_ari; { Intervallarithmetik einbinden } USE iostd; { Ermoeglicht sauberen Programmabbruch }

 $\overline{G}$ **LOBAL TYPE** Error = **GLOBAL RECORD** { Neuer Datentyp } Value : interval; { Einschliessung der korrekten Werte }  $\mathbf{z} = \mathbf{z} \cdot \mathbf{z}$ END;  ${ \bf 1}$  , the contract of the contract of the contract of the contract of the contract of the contract of the contract of the contract of the contract of the contract of the contract of the contract of the contract of th { Ist a eine Variable vom Typ error, so liegt die durch diese Variable } { repraesentierte exakte Groesse im Intervall a.Value. Fuer die } { gestoerten Groessen gilt die Fehlerschranke a.AbsErr\*Epsilon. }  $---3$  ${{\rm -}}\cdot\cdot\cdot-{{\rm -}}\cdot\cdot\cdot-{{\rm -$ **CONST** EpsQuer =  $1e-10$ ; { Es muss Epsilon < EpsQuer sein!!! }  $\mathcal{L}$  ${+,-,-}$ { Fehlerfaktorschranken der Funktionen Sqrt, Ln1p, Exp bei deren } { Anwendung auf ungestoerte Argumente: }  $\mathcal{L}$ . . . . . . . . .  ${+,-,-}$ **CONST**  $qSQRT = 1$ ;  $qLn1p = 2.26$ ;  $qExp = 2.13;$ ... \_\_\_\_\_\_\_\_\_\_\_\_\_\_\_\_\_\_\_\_\_\_\_\_  ${+,-,-}$  ${\color{blue} \bullet}$  . The contract of the contract of the contract of the contract of the contract of the contract of the contract of the contract of the contract of the contract of the contract of the contract of the contract of { Fehlerfaktorarithmetik }  $\overline{f}$  ${\color{blue} \bullet}$  . The contract of the contract of the contract of the contract of the contract of the contract of the contract of the contract of the contract of the contract of the contract of the contract of the contract of  $fuer Grundoperationen +, -, *, /$  $\overline{f}$ { Absolute Fehlerschranken k(a)\*Epsilon und k(b)\*Epsilon der beiden <sup>}</sup><br>{ Operanden sind bekannt. Die exakten Werte der Operanden liegen in }  ${\color{blue} \bullet}$  . The contract of the contract of the contract of the contract of the contract of the contract of the contract of the contract of the contract of the contract of the contract of the contract of the contract of { Operanden sind bekannt. Die exakten Werte der Operanden liegen in } { den Intervallen alpha und beta. Epsilon bezeichnet die relative } { Genauigkeit der (Langzahl-)Arithmetik. Bei den Operationen darf ?<br>{ kein Unterlauf eintreten, d.h., es wird davon ausgegangen, dass ?<br>{ in einem solchen Fall die Berechnung mit einer Unterlaufmeldung ? { kein Unterlauf eintreten, d.h., es wird davon ausgegangen, dass } { in einem solchen Fall die Berechnung mit einer Unterlaufmeldung } { abgebrochen wird. Weiterhin muss Epsilon < EpsQuer ( siehe }  $\rightarrow$  $\overline{\phantom{a}}$ { obige Definition von EpsQuer) gelten! }  ${ \bf 1}$  , the contract of the contract of the contract of the contract of the contract of the contract of the contract of the contract of the contract of the contract of the contract of the contract of the contract of th  ${+,-,-}$ GLOBAL FUNCTION kAdd(alpha, beta: interval; kA, kB: real ): real; {--------------------------------------------------------------} { Berechnet wird der absolute Fehlerfaktor kAdd bei einer } { Addition von fehlerbehafteten Groessen. }  $\mathbf{R}$  ${+}$ { Die exakten Werte des 1. Summanden liegen im Intervall alpha.} { Der absolute Fehler der fehlerbehafteten Werte ist durch } - 7 { kA\*Epsilon beschraenkt. } { Die exakten Werte des 2. Summanden liegen im Intervall beta. } { Der absolute Fehler der fehlerbehafteten Werte ist durch } { kB\*Epsilon beschraenkt. } { Der absolute Fehler des Verknuepfungsergebnisses ist sicher } { <= kAdd\*Epsilon }  ${+,-,-,-}$ BEGIN IF (kA=0) AND (kB=0) AND ( (alpha=0) OR (beta=0) ) THEN

 $kAdd := (1 \leftrightarrow EpsQuery) \Rightarrow (kA \leftrightarrow kB) \Rightarrow MaxAbs(alpha + beta);$ 

END;

**ELSE** 

 $kAdd := 0$ 

```
...
```

```
_____________________________
{{\rm -}}\cdot\cdot\cdot-{{\rm -}}\cdot\cdot\cdot-{{\rm -\sqrt{ }{ }
{ Fehlerfaktorarithmetik }
                 { fuer Funktionen SQRT, EXP und LN1P:= ln(1+x) }
{ \bf 1} , the contract of the contract of the contract of the contract of the contract of the contract of the contract of the contract of the contract of the contract of the contract of the contract of the contract of th
{ }
{ Die absolute Fehlerschranke k(a)*Epsilon des Argumentes ist bekannt. }
                                                                                                       \rightarrow{ Der exakte Wert des Operanden liegt im Intervall alpha. }
{ Der absolute Fehler des berechneten Funktionsergebnisses ist }
                                                                                                       \rightarrow\{s\P,
{--------------------------------------------------------------------------}
```

```
...
```

```
GLOBAL FUNCTION kLn1p(Alpha: interval; kA: real): real;
                                                                  ------- }
{+}{ Berechnet wird absolute Fehlerfaktorschranke fuer Ln1p }
     {--------------------------------------------------------------}
{ Fehlerschranke qLn1p fuer ln1p-Realisierung in ff_ari }
BEGIN
   kLn1:= MaxAbs( ( 1 +> EpsQuer*>qLn1p)*intval(-kA, kA )
                / ( Alpha + intval(-kA*<EpsQuer, ka*>EpsQuer) )
                           + intval(-qLn1p, qLn1p) * ln(1+Alpha) );
END;
                                                                            ----------- }
{{\color{red}\bullet}\atop{-\color{green}\bullet\hspace{2.8pt}}}\;\mathcal{F} functions use the property functions \mathcal{F} and \mathcal{F} are \mathcal{F} . In the contract of \mathcal{F}{{\rm -}}\cdot\cdot\cdot-{{\rm -}}\cdot\cdot\cdot-{{\rm -an an a
GLOBAL FUNCTION ln1p(x: Error): Error;
VAR erg: Error;
BEGIN
   erg.AbsErr:= kLn1p(x.Value, x.AbsErr);
   erg. Value := ln(1+x.Value);ln1p:=erg;END;
                     {+,-,-}{ Operatordefinitionen zur Fehlerfaktorarithmetik }
       {{\rm -}}\cdot\cdot\cdot-{{\rm -}}\cdot\cdot\cdot-{{\rm -GLOBAL OPERATOR * (x, y: Error) erg: Error;
BEGIN
  erg.AbsErr := kMul(x.Value, y.Value, x.AbsErr, y.AbsErr);
  erg.Value := x.Value * y.Value;
END;
  ...
BEGIN
END. { module abs_ari }
                                 {+,-,-}
```
Der vollstandige Quelltext, moglicherweise mit in der vorliegenden Arbeit noch nicht besprochenen Erweiterungen, kann über E-Mail angefordert werden.

#### 8.2 Programm zur Analyse des Iterationsverfahrens für  $\pi$

Es folgt der Ausdruck des PASCAL-XSC [11] Programms zur Fehleranalyse des angegebenen Iterationsverfahrens zur Berechnung von Langzahlnäherungen für  $\pi$ . Dieses Programm verwendet die im Modul Abs\_Ari zur Verfügung gestellte Fehlerfaktorarithmetik. Durch den Einsatz des neuen Datentyps Error sowie der überladenen Funktionen und Operatoren unterscheidet sich das Programm nur geringfügig von einem Programm, welches tatsächlich für die Berechnung der Näherungen geschrieben wer-

```
PROGRAM pi3_abs;
```

```
{+,-,-}{ Bestimmung der Fehlerfaktoren fuer eine quadratisch konvergente }
{ Iteration zur Berechnung von Pi }
{\bf \texttt{USE}} i_ari; { Intervallarithmetik einbinden }
USE abs_ari; { Absolute Fehlerfaktorarithmetik einbinden }
CONST test = false; { Keine zusaetzlichen Testausgaben \overline{\}}
VAR
 An, Bn, Pn : Error; { Alte Generation der Iterationswerte }
 Anp1, Bnp1, Pnp1: Error; { Neue Generation der Iterierten }
 zp5, two : Error; { Konstanten 0.5 und 2 }
 n, n<br>Eps : string; { Textkonstante '*Epsilon' }
BEGIN
 eps:= '*Epsilon ';
 two:= 2; \{ Groessen des Datentyps Error; sowohl 2 als auch 0.5 sind \}<br>zp5:= 0.5: \{ exakt darstellbar, so dass ueberladene Zuweisung \}zp5:= 0.5; { exakt darstellbar, so dass ueberladene Zuweisung }
                                                                 \rightarrow{ verwendet werden darf. }
 { Initialisierung der drei Folgen der Iteration: }
 Anp1:= sqrt(two); \{ = a0 \}IF test THEN writeln('Anp1.abserr: ', anp1.abserr);
 Bnp1 := 0; \{ = b0 \}Pnp1:= 2 + anp1; f = p0 }
 IF test THEN writeln('Pnp1.abserr: ', pnp1.abserr);
 writeln;
writeln(' n Absolute Fehlerschranken fuer An, Bn und Pn');
 writeln;
 nMax := 32;
 FOR n:= 1 TO nMax DO BEGIN
    An:= Anp1;Bn:= Bnp1;Pn:= Pnp1;{ Berechne die neuen Iterierten: }
    Anpl := zp5*(sqrt(\text{An}) + sqrt(1/\text{An}));
    Bnp1 := sqrt(An)*(1 + Bn) / (An + Bn);P_n^{\mathbf{r}} = P_n^{\mathbf{r}} * B_n^{\mathbf{r}} + (1 + \text{Anp1}) / (1 + B_n^{\mathbf{r}});
    writeln( n: 4, ' ',
     Anp1.abserr:9:1:1, eps, Bnp1.abserr:9:1:1, eps, Pnp1.abserr:9:1:1, eps);
    IF test AND (n < 5) THEN
      writeln( 'n, Pi-Pn.inf ', n:4, ' ', 4*arctan(1) - inf(Pnpl.value) );
 END;
 writeln;
 writeln('Korrekte Ziffernzahl ca. 2**', nMax, ' = ', power(2,nMax):12:1);
END. { Programm pi3_abs.p }
```
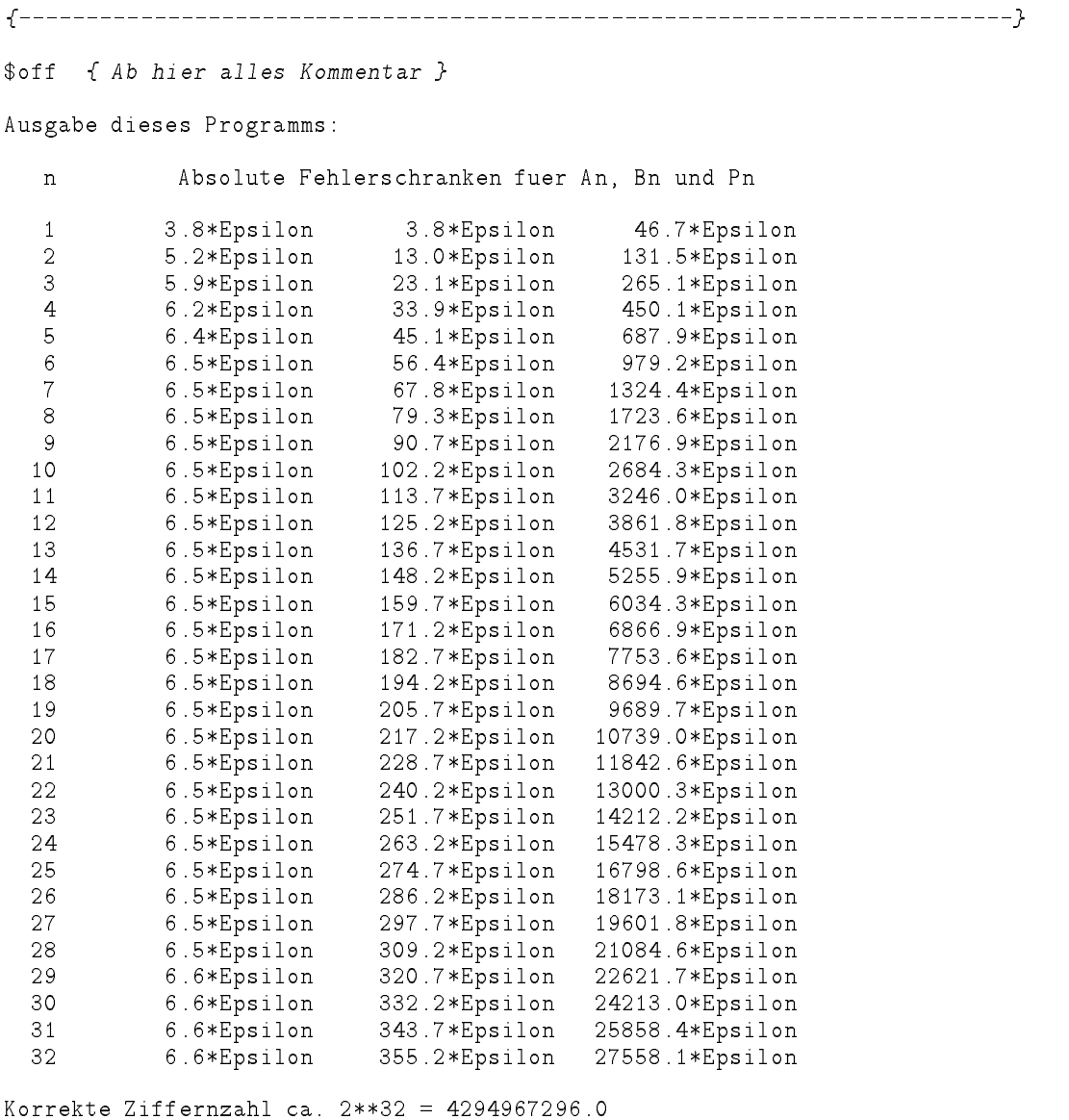

Die letzte Ergebniszeile in der Tabelle ( $n=32$ ) zeigt, daß der absolute Fehler nach 32 Iterationsschritten, welcher durch Verwendung einer endlichen Arithmetik eingeschleppt wird,  $27559 \cdot \varepsilon$  nicht übersteigt. Diese Aussage wird in Abschnitt 5 verwendet und näher erläutert.

# Literatur

- [1] Abramowitz, M., Stegun, I. A.: Handbook of Mathematical Functions . Nat. Bur. Standards, Appl. Math. Series, No. 55, U.S. Government Printing Office, Washington, D.C. 1964.
- [2] Black, Ch. M., Burton, R. B., Miller, T. H.: The Need for an Industry Standard of Accuracy for Elementary-Function Programs . ACM Trans. on Math. Software, Vol. 10, No. 4, pp 361-366, 1984.
- [3] Blomquist, F.: Fehlerkalkul mit Hilfe eines Rechners. Manuskript, 1996.
- [4] Blomquist, F., Krämer, W.: Die Fehler- und komplementäre Fehlerfunktion für Intervallargumente im IEEE-double Format, Preprint 97/2 des IWRMM, Universität Karlsruhe, 1997.
- [5] Borwein, J.M., Borwein, P.B.: The arithmetic-geometric mean and fast computation of elementary functions, SIAM Review 26, 1984, 351-366.
- [6] Braune, K.: Hochgenaue Standardfunktionen für reelle und komplexe Punkte und Intervalle in beliebigen Gleitpunktrastern. Dissertation, Universität Karlsruhe, 1987.
- [7] Hart, J. F. et al.: Computer Approximations. Wiley, New York / London / Sydney, 1968. Springer-Verlag, Berlin / Heidelberg / New York, 1993.
- [8] Hofschuster, W., Kramer, W.: Ein rechnergestutzter Fehlerkalkul mit Anwendungen auf ein genaues Tabellenverfahren, Preprint 96/5 des IWRMM, Universität Karlsruhe, 1996.
- [9] Hofschuster, W., Kramer, W.: A computer Oriented Approach to Get Sharp Reliable Error Bounds, to appear in: Reliable Computing, Issue 3, Volume 3, 1997.
- [10] American National Standards Institute / Institute of Electrical and Electronics Engineers: A Standard for Binary Floating-Point Arithmetic. ANSI/IEEE Std. 754-1985. New York, 1985 (reprinted in SIGPLAN  $22$ , 2, pp 9-25, 1987).
- [11] Klatte, R., Kulisch, U., Neaga, M., Ratz, D., Ullrich, Ch.:  $PASCAL-XSC = Language$ Reference with Examples . Springer-Verlag, Berlin/Heidelberg/New York, 1992.
- [12] Krämer, W.: Inverse Standardfunktionen für reelle und komplexe Intervallargumente mit a priori Fehlerabschätzungen für beliebige Datenformate. Dissertation, Universität Karlsruhe, 1987
- [13] Krämer, W.: Fehlerschranken für häufig auftretende Approximationsausdrücke. ZAMM 69, pp T44-T47, 1989.
- [14] Krämer, W.: Multiple-Precision Computations with Result Verification, in: Scientific Computing with Automatic Result Verification, Adams, E., Kulisch, U. (editors), Academic Press, pp. 311-343, 1992.
- [15] Tang, P. T. P.: Table-Driven Implementation of the Exponential Function in IEEE *Floating-Point Arithmetic.* ACM Trans. on Math. Software, Vol. 15, No. 2, pp  $144-$ 157, 1989.
- [16] Ziv A.: Fast Evaluation of Elementary Mathematical Functions with Correctly Rounded Last Bit. ACM Trans. on Math. Software, Vol. 17, N0. 3, pp 410-423, 1991.

### In dieser Reihe sind bisher die folgenden Arbeiten erschienen:

- 1/1996 Ulrich Kulisch: Memorandum uber Computer, Arithmetik und Numerik.
- 2/1996 Andreas Wiethoff:  $C-XSC = A C++ Class Library for Extended Scientific$ Computing.
- 3/1996 Walter Krämer: Sichere und genaue Abschätzung des Approximationsfehlers bei rationalen Approximationen.
- 4/1996 Dietmar Ratz: An Optimized Interval Slope Arithmetic and its Application.
- 5/1996 Dietmar Ratz: Inclusion Isotone Extended Interval Arithmetic.
- 1/1997 Astrid Goos, Dietmar Ratz: Praktische Realisierung und Test eines Veri fikationsverfahrens zur Lösung globaler Optimierungsprobleme mit Ungleichungsnebenbedingungen.
- $2/1997$  Stefan Herbort, Dietmar Ratz: Improving the Efficiency of a Nonlinear-System-Solver Using a Componentwise Newton Method.
- **3/1997** Ulrich Kulisch: Die fünfte Gleitkommaoperation für top-performance Computer | oder | Akkumulation von Gleitkommazahlen und -produkten in Festkommaarithmetik.
- 4/1997 Ulrich Kulisch: The Fifth Floating-Point Operation for Top-Performance  $Computers - or -Accumulation of Floating-Point Numbers and Products$ in Fixed-Point Arithmetic.
- 5/1997 Walter Krämer: Eine Fehlerfaktorarithmetik für zuverlässige a priori Fehlerabschatzungen.